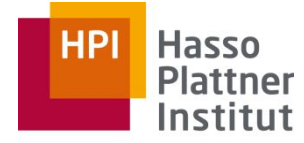

Digital Engineering · Universität Potsdam

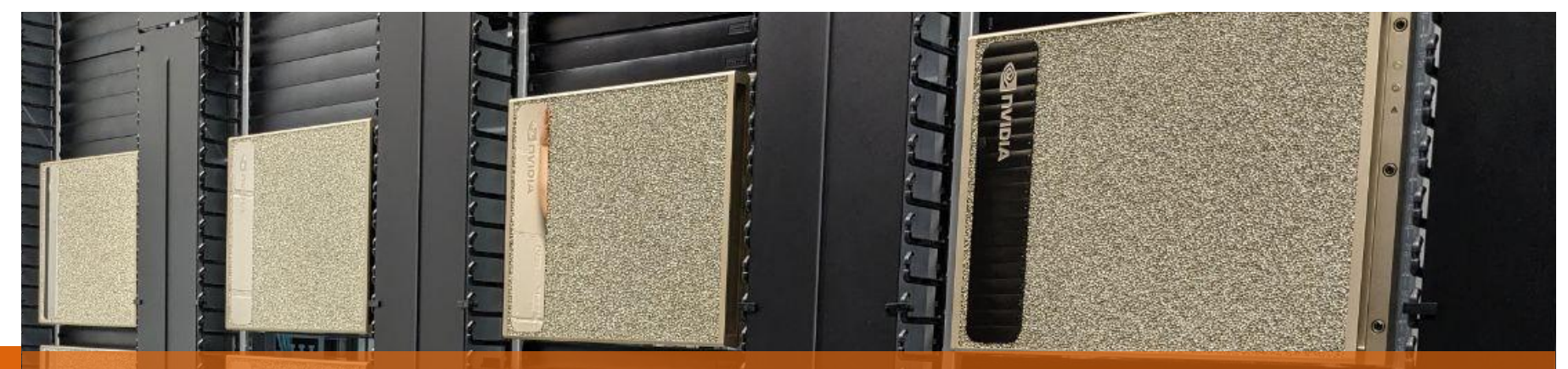

# GPU Resource Sharing in Interactive User Sessions

Felix Grzelka HPI AI Data Center Operations

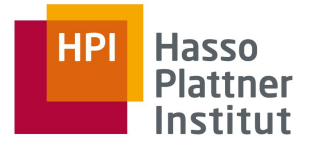

# Exploratory Programming

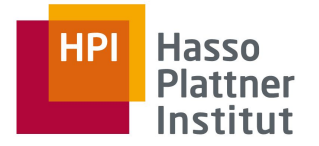

# Exploratory Programming

#### Außenwirkung

Phase 1: Selbstverständnis und Kernkompetenzen

- A Wie uns Kollegen und Studierende teilweise auffassen
	- Kannst Du nicht mal Moderne Betriebssysteme machen?
- Wir brauchen mehr Python. Ein Linux-Führerschein würde ansonsten reichen!
- Wir brauchen (auf unserer heterogenen Plattform) kein Betriebssystem und entwickeln lieber direkt auf der Hardware!
- Ressourcenverwaltung spielt in meiner Anwendungsdomäne keine Rolle, ich belege Betriebsmittel exklusiv.

# **Exclusive Resource U**

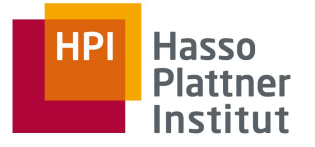

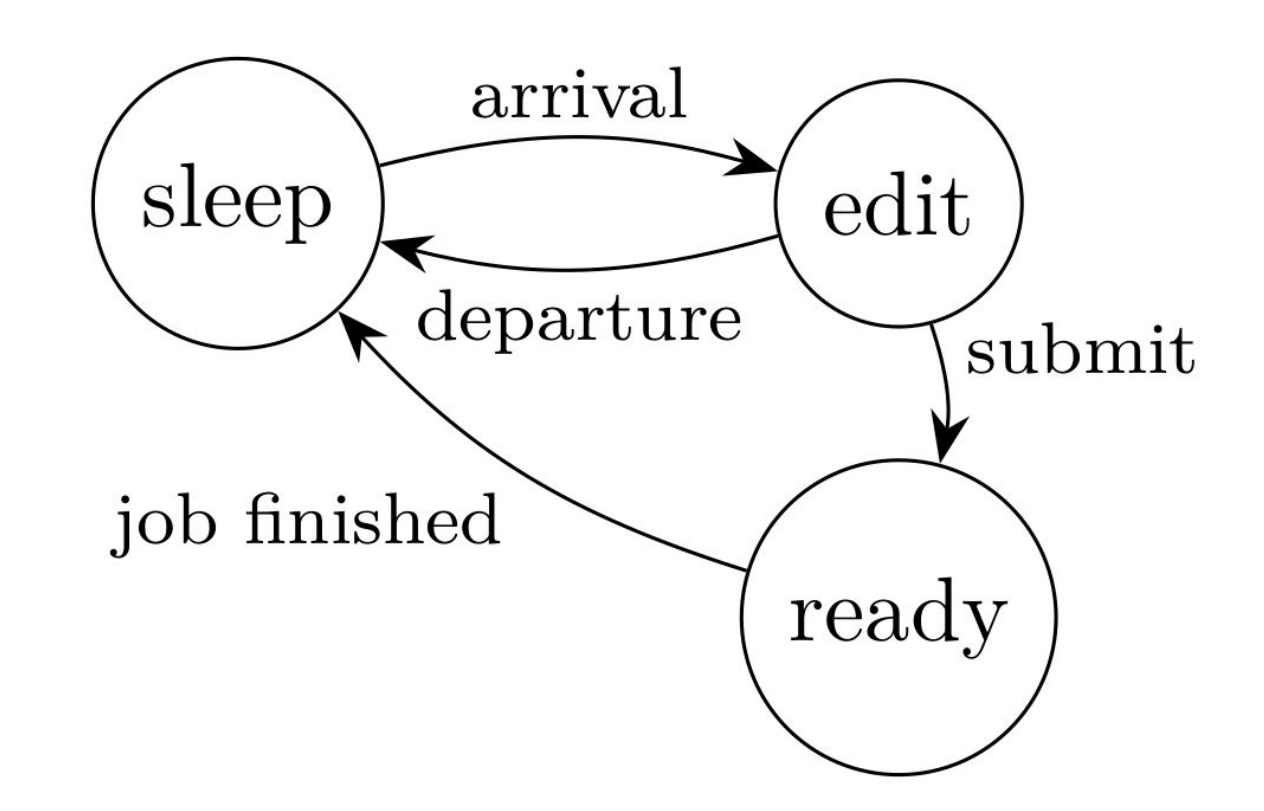

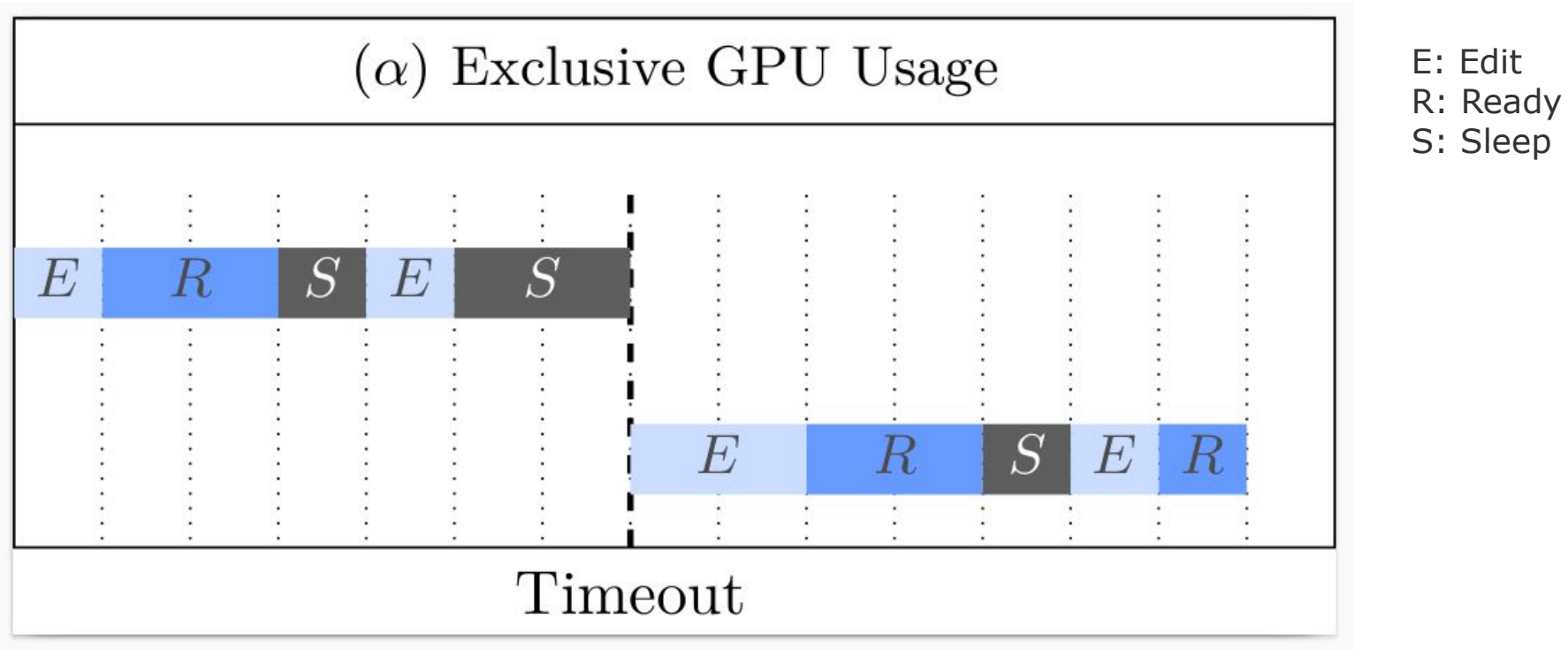

**HPI Hasso Plattner** Institut

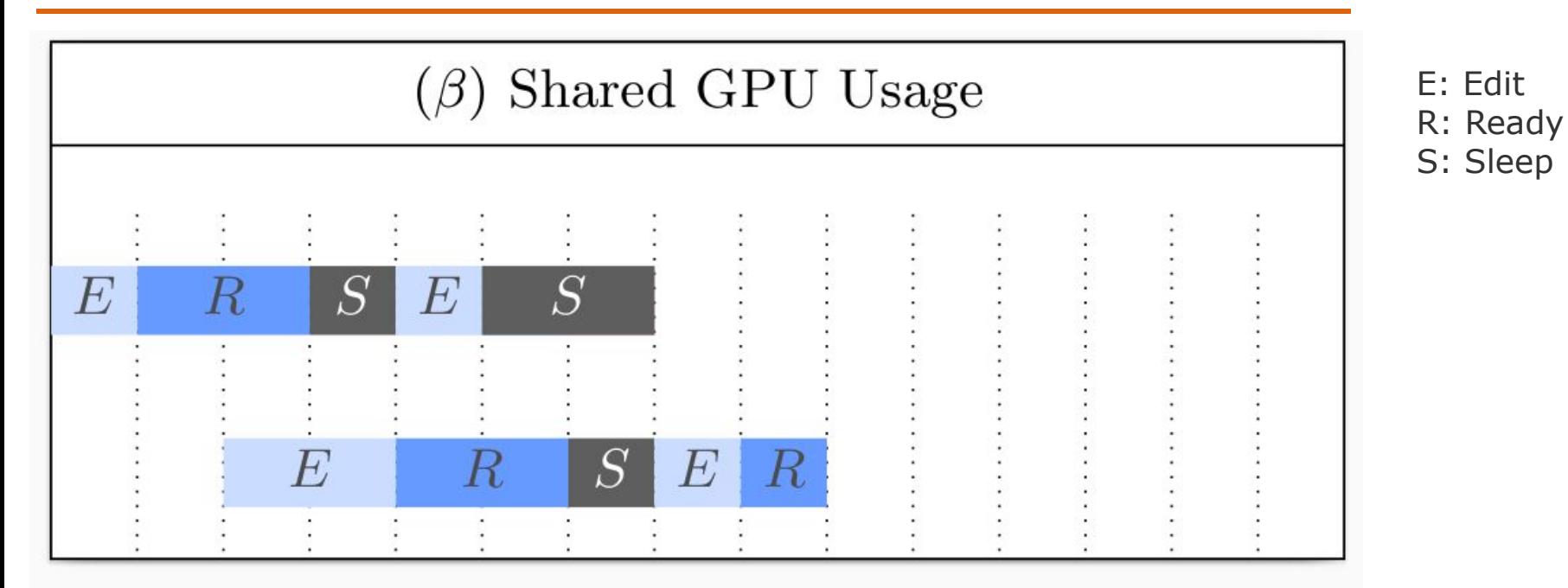

**HPI Hasso Plattner** Institut

## The Classroom Scenario

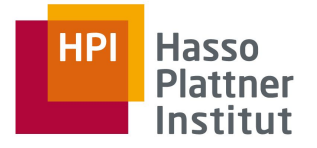

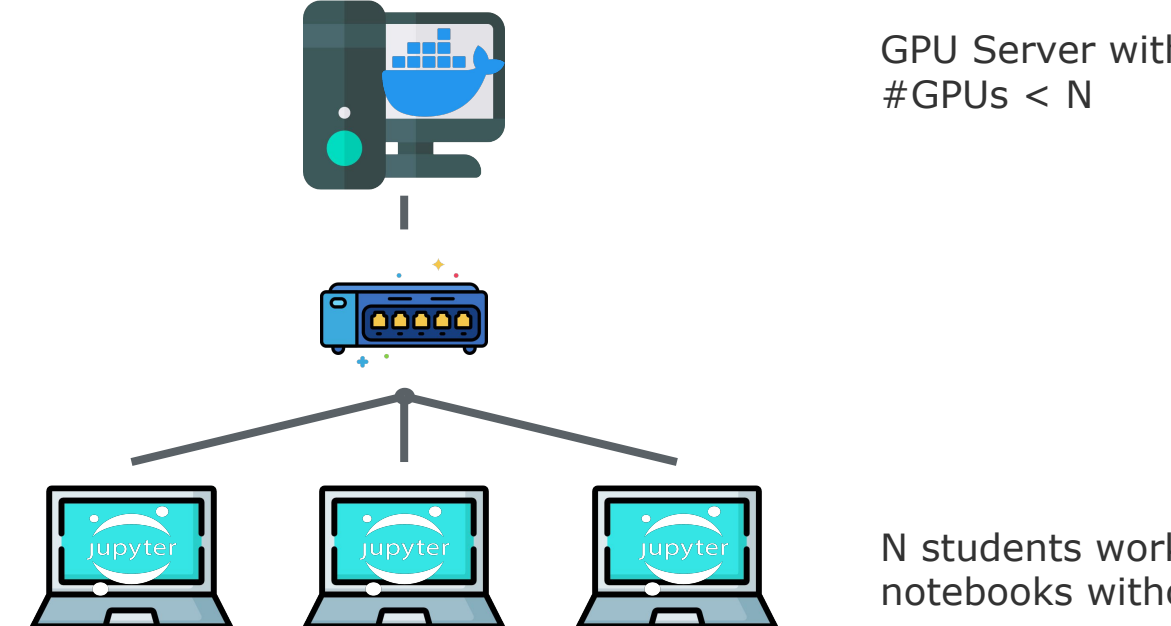

GPU Server with

N students work on notebooks without GPUs

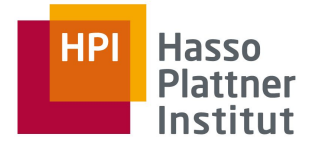

# Example: Jupyter Notebooks

$$
[ ]: data = load_data()
$$

$$
[ ] : model = MyCoolModel()
$$

- data.to("GPU")  $[1]$ : model.to("GPU")
- model.train()  $[1]$

# What about Google Colab (The Cloud)?

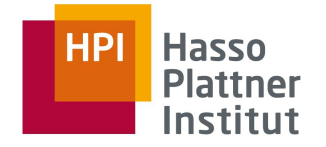

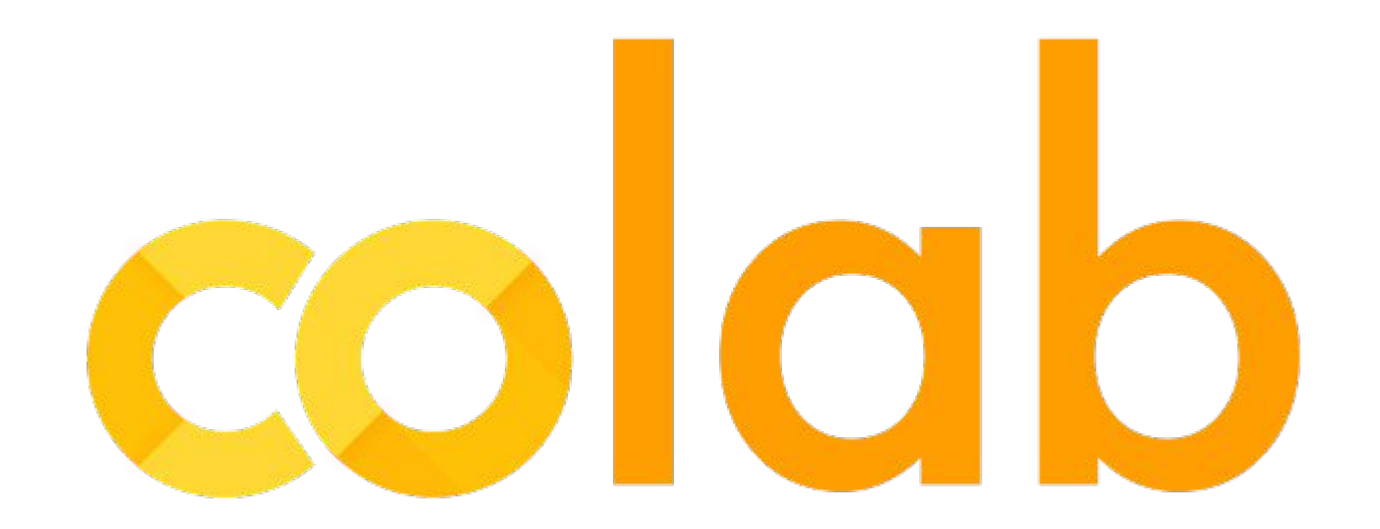

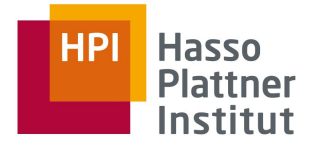

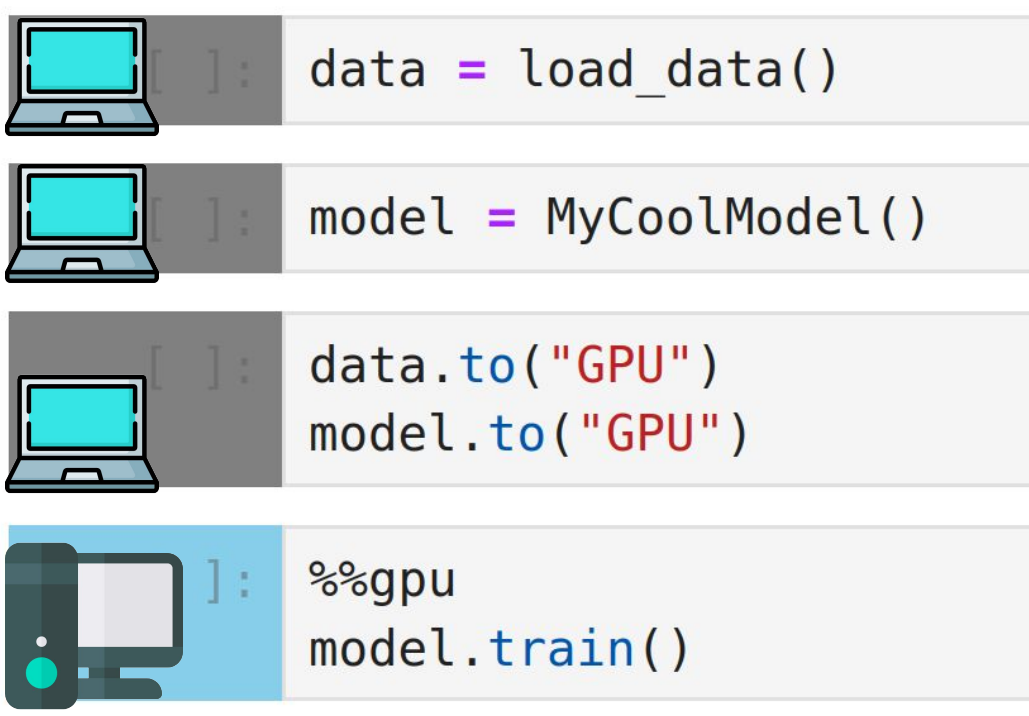

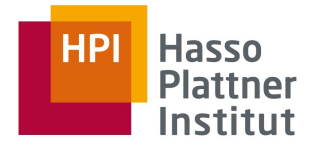

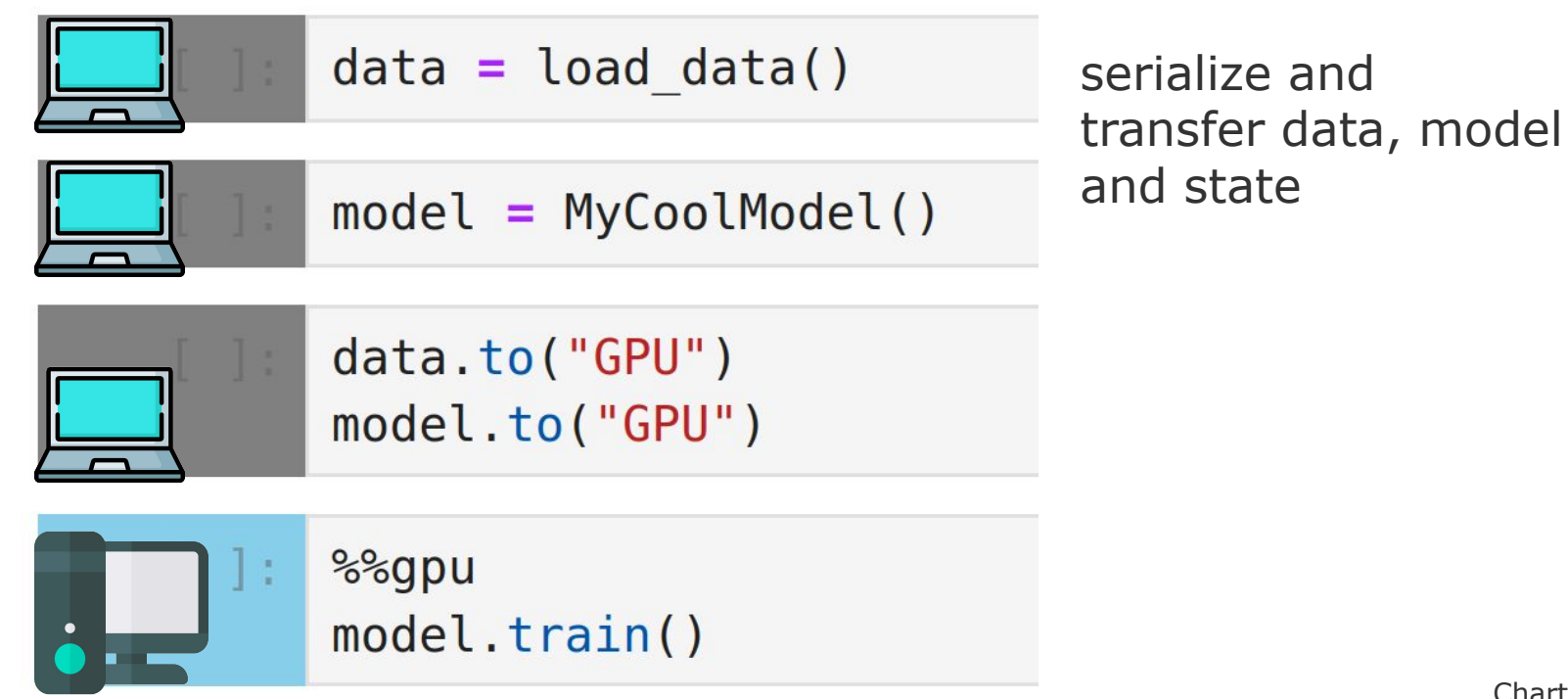

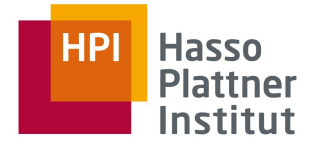

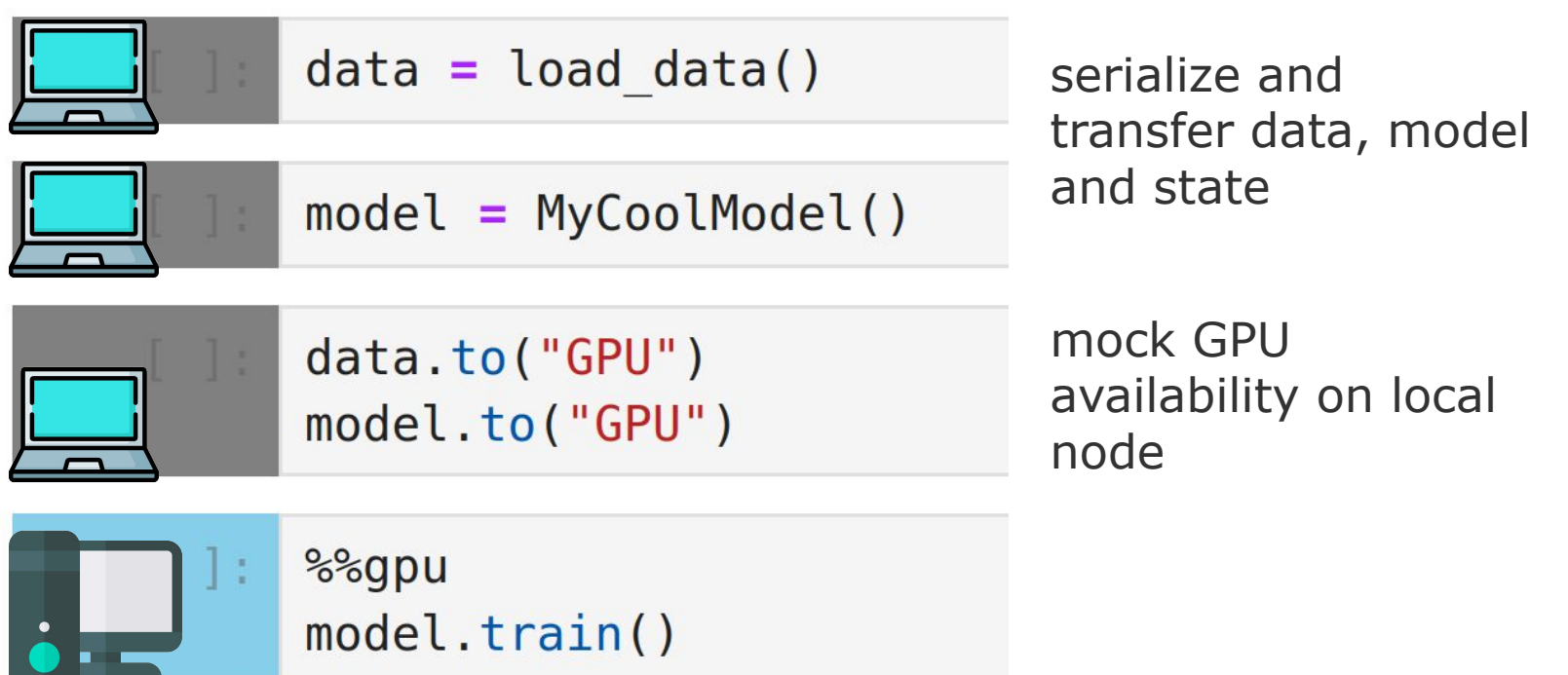

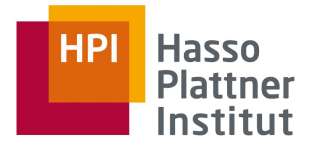

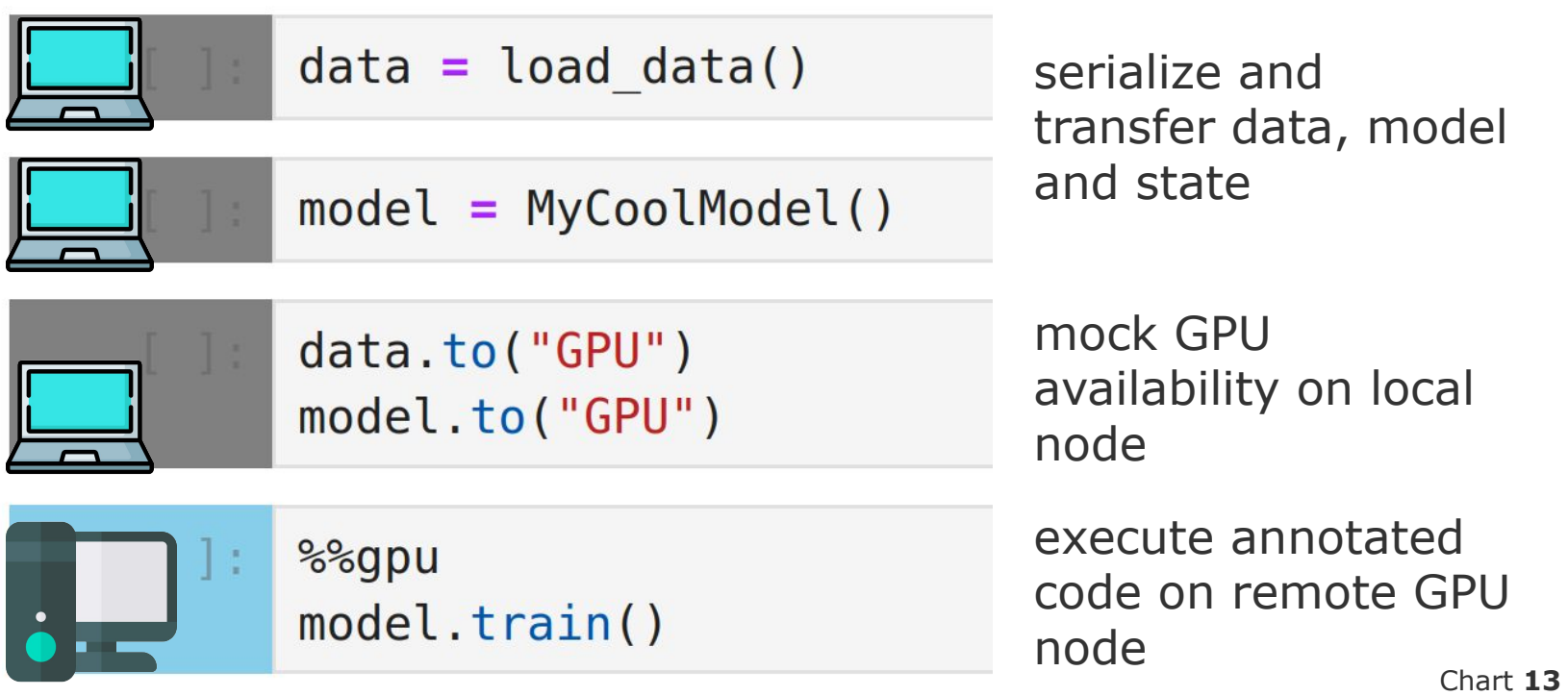

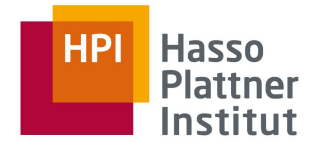

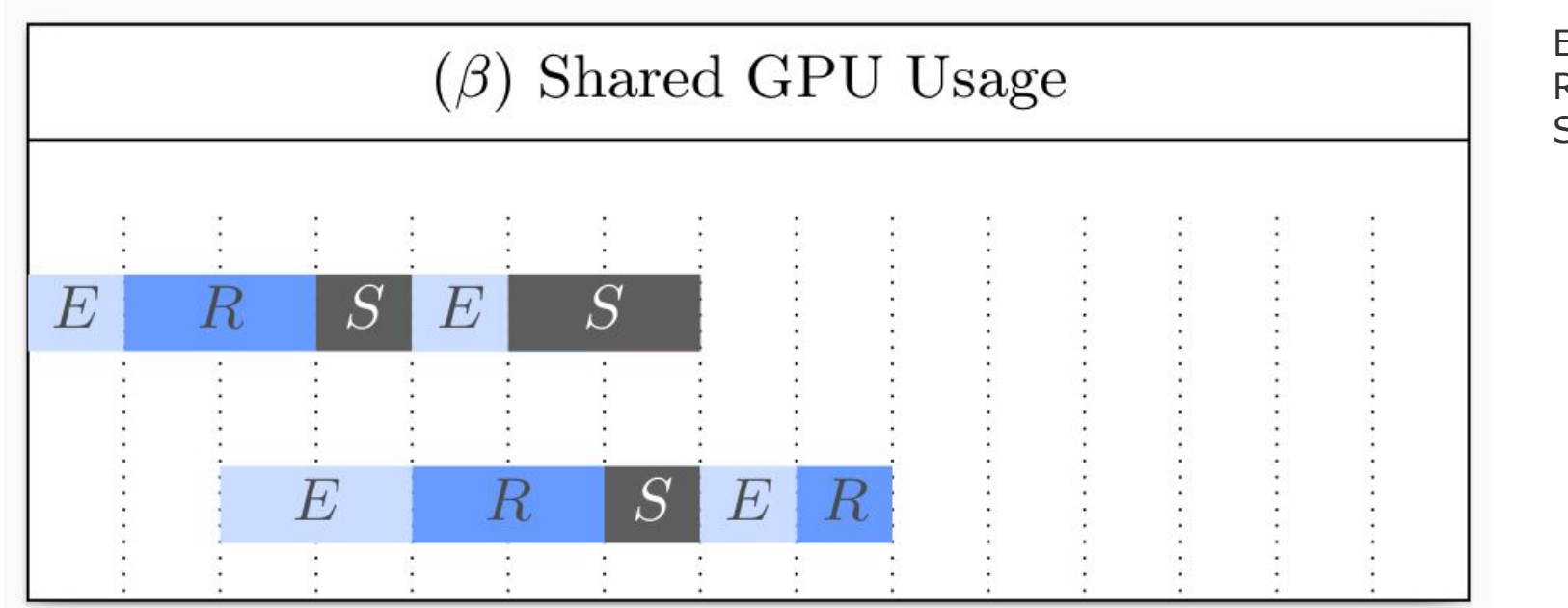

E: Edit R: Ready S: Sleep

Chart **14**

## Research Questions

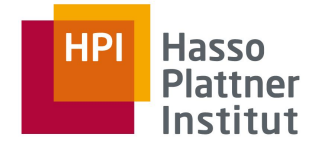

RQ1: How much additional latency is caused?

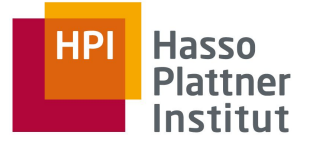

#### Research Questions

RQ1: How much additional latency is caused?

RQ2: How many users can realistically be served by one GPU?

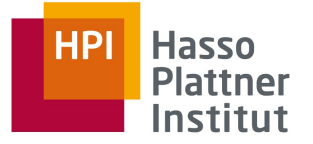

#### Research Questions

RQ1: How much additional latency is caused?

RQ2: How many users can realistically be served by one GPU?

RQ3: How long does each user have to wait (on average/99 percentile)?

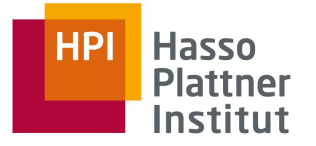

# Modelling as CTMC

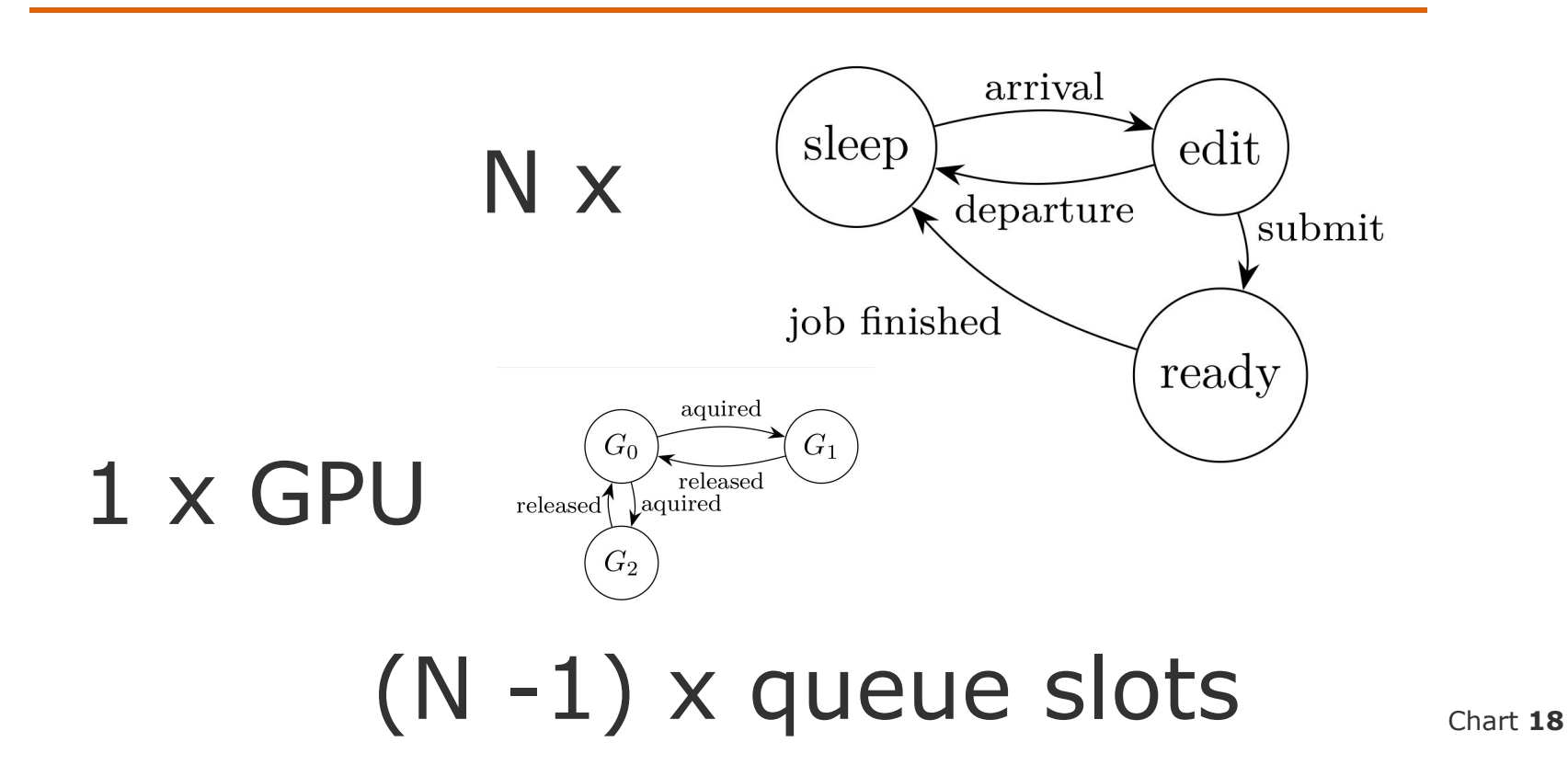

# Example with 2 Users

 ssQ0G0, eeQ0G0, ssQ0G1, eeQ0G1, ssQ0G2, eeQ0G2, seQ0G0, erQ2G1, seQ0G1, erQ0G2, seQ0G2, rsQ0G1, srQ2G1, rsQ1G2, srQ0G2, reQ0G1, esQ0G0, reQ1G2, esQ0G1, rrQ2G1, esQ0G2, rrQ1G2

# 22 States

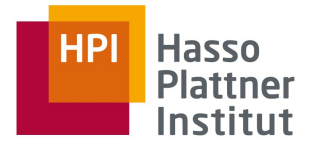

# State Transitions

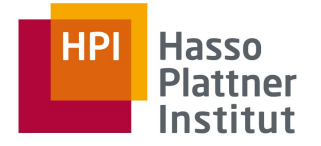

Model Parameters:

- arrival rate
- departure rate
- submission rate
- execution rate

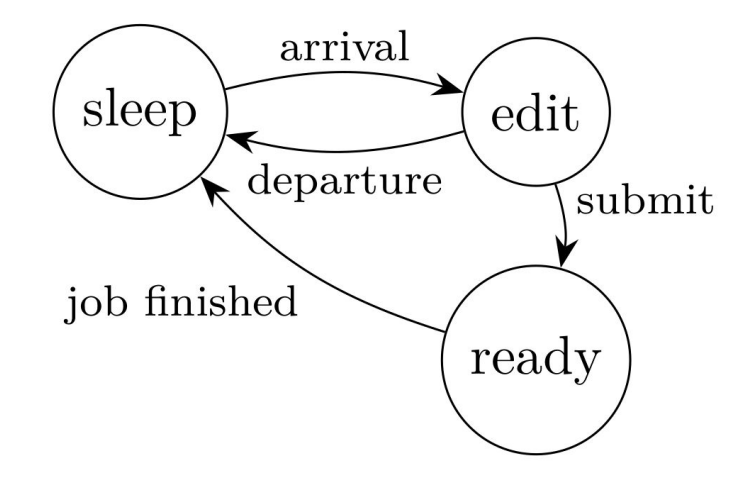

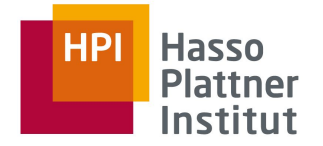

# Exploratory Programming

#### Außenwirkung

Phase 1: Selbstverständnis und Kernkompetenzen

- A Wie uns Kollegen und Studierende teilweise auffassen
	- Kannst Du nicht mal Moderne Betriebssysteme machen?
- Wir brauchen mehr Python. Ein Linux-Führerschein würde ansonsten reichen!
- Wir brauchen (auf unserer heterogenen Plattform) kein Betriebssystem und entwickeln lieber direkt auf der Hardware!
- Ressourcenverwaltung spielt in meiner Anwendungsdomäne keine Rolle, ich belege Betriebsmittel exklusiv.

# **Exclusive Resource Usa**

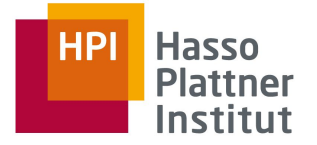

# Questions?